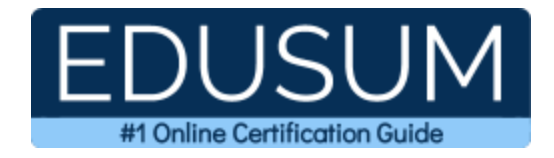

# IBM C1000-003

**IBM Mobile Foundation Application Development Certification Questions & Answers**

Exam Summary – Syllabus –Questions

ı

**C1000-003 [IBM Certified Mobile Application Developer -](https://www.ibm.com/training/certification/C0000200#exam) Mobile Foundation V8.0 59 Questions Exam – 73% Cut Score – Duration of 90 minutes**

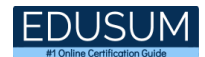

### **Table of Contents:**

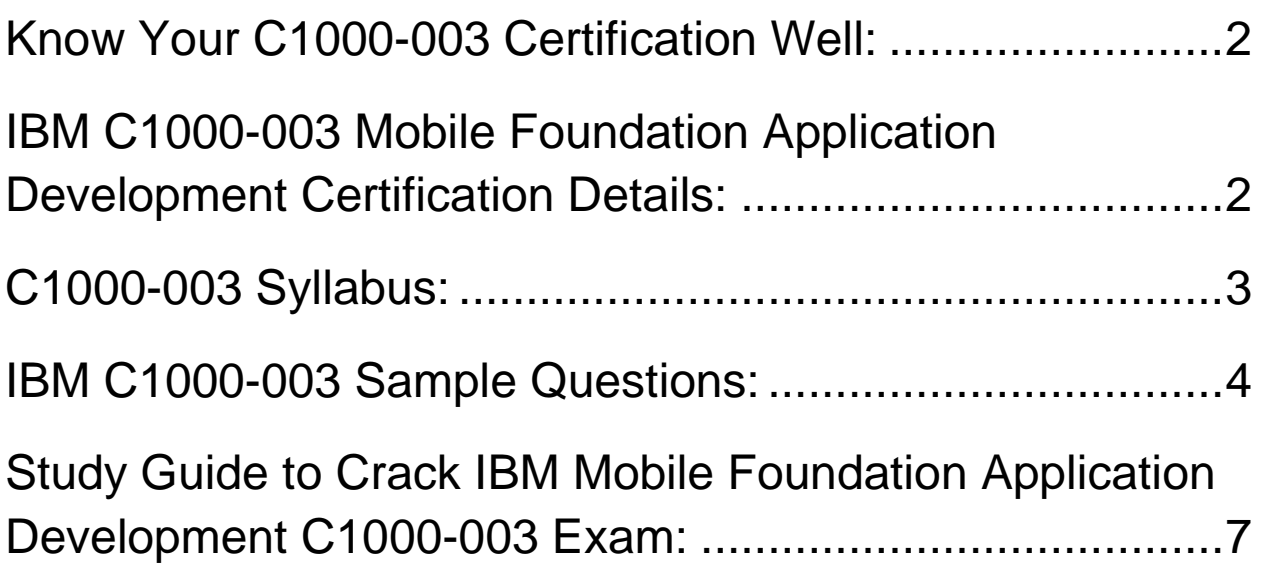

### <span id="page-2-0"></span>Know Your C1000-003 Certification Well:

The C1000-003 is best suitable for candidates who want to gain knowledge in the IBM Cloud - Management and Platform. Before you start your C1000-003 preparation you may struggle to get all the crucial Mobile Foundation Application Development materials like C1000-003 syllabus, sample questions, study guide.

But don't worry the C1000-003 PDF is here to help you prepare in a stress free manner.

The PDF is a combination of all your queries like-

- What is in the C1000-003 syllabus?
- How many questions are there in the C1000-003 exam?
- Which Practice test would help me to pass the C1000-003 exam at the first attempt?

Passing the C1000-003 exam makes you IBM Certified Mobile Application Developer - Mobile Foundation V8.0. Having the Mobile Foundation Application Development certification opens multiple opportunities for you. You can grab a new job, get a higher salary or simply get recognition within your current organization.

## <span id="page-2-1"></span>IBM C1000-003 Mobile Foundation Application Development Certification Details:

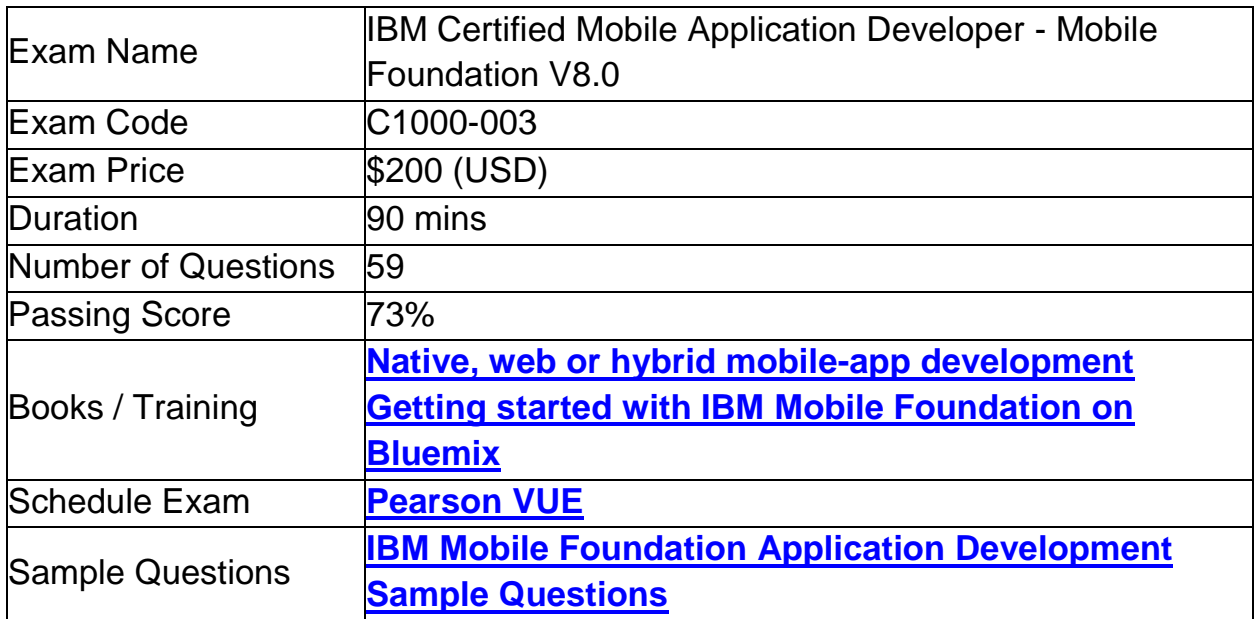

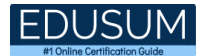

<span id="page-3-0"></span>

Practice Exam **[IBM C1000-003 Certification Practice Exam](https://www.edusum.com/ibm/c1000-003-ibm-mobile-foundation-v8-0-application-development)** 

### C1000-003 Syllabus:

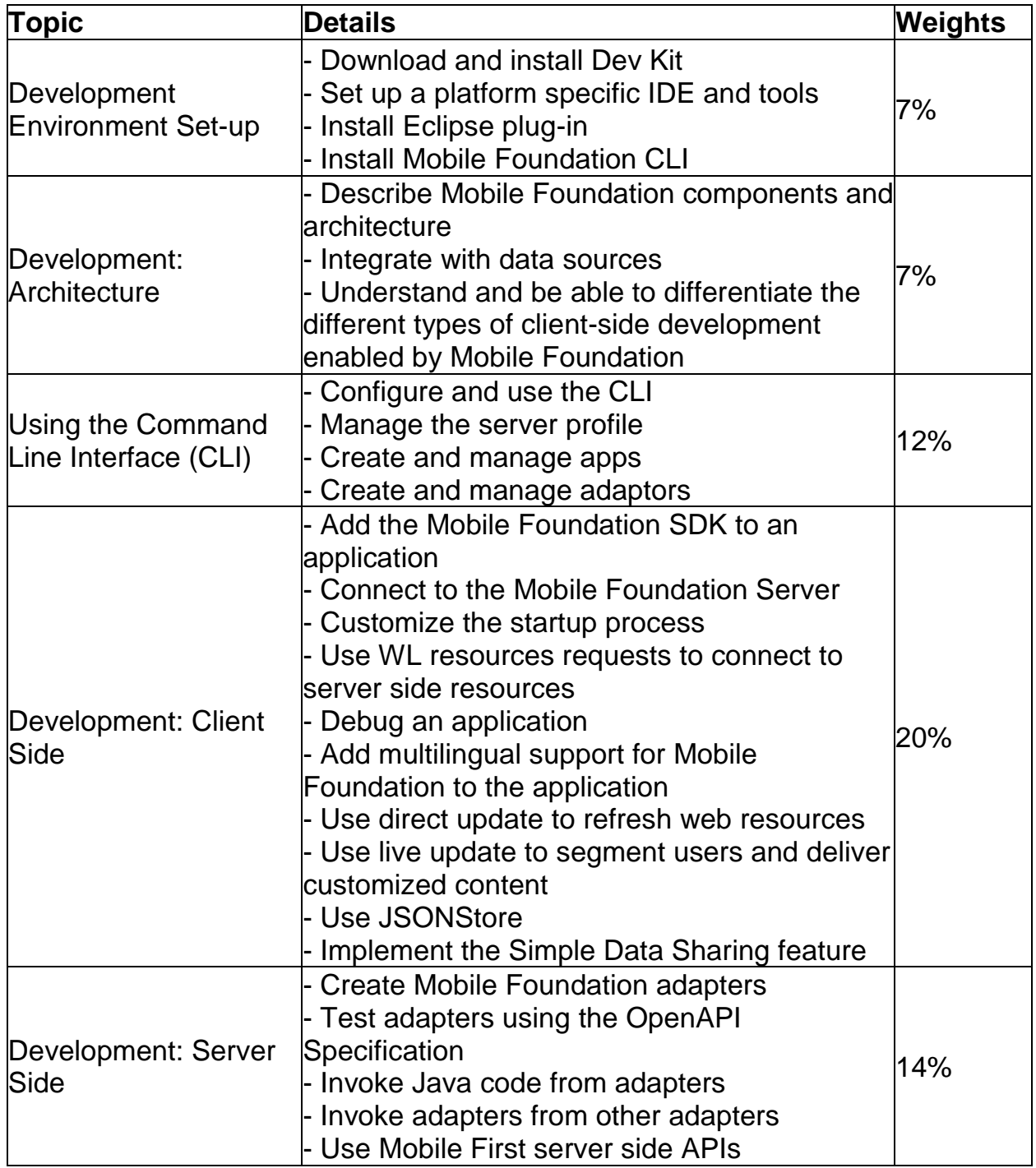

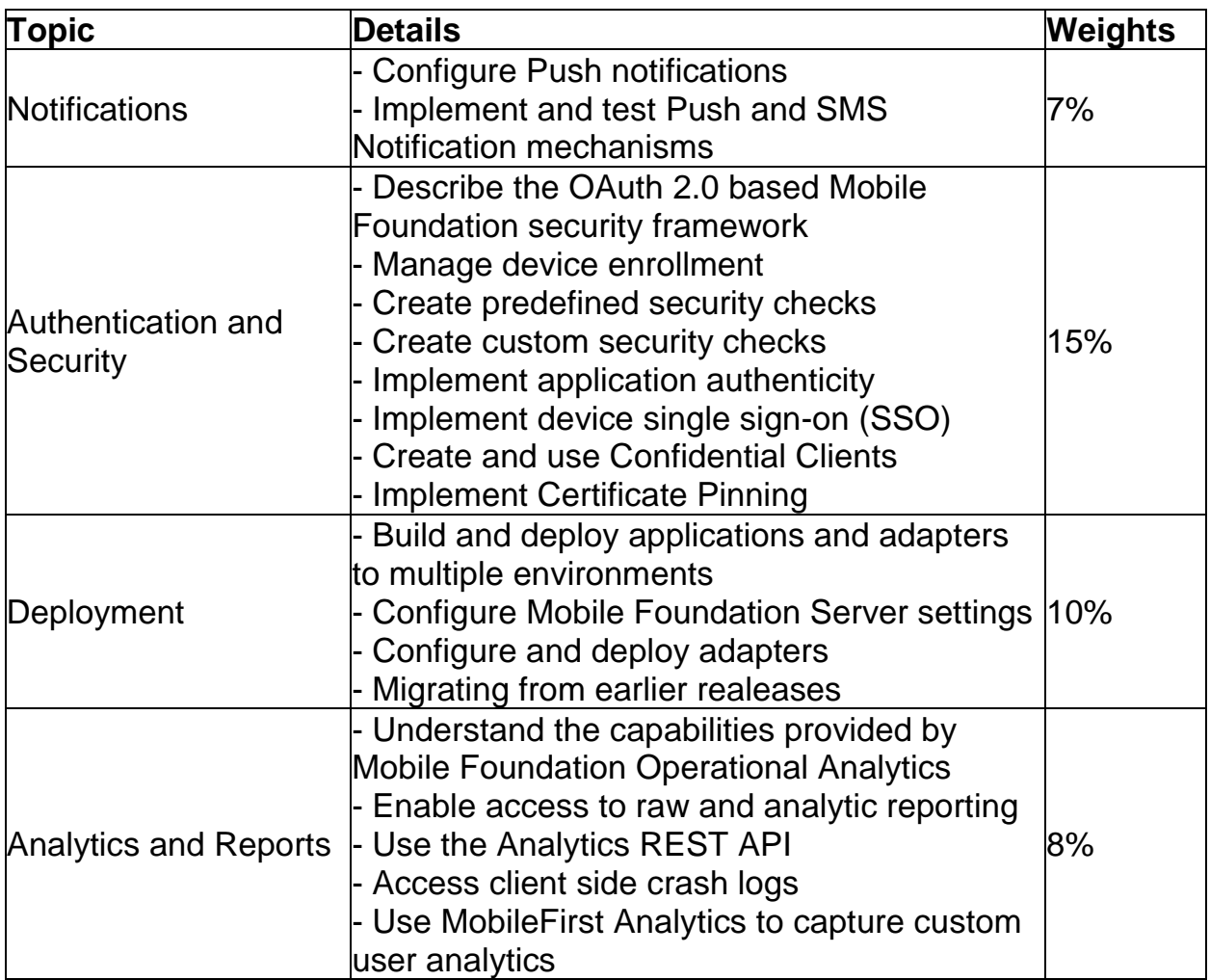

### <span id="page-4-0"></span>IBM C1000-003 Sample Questions:

Question: 1

A developer wants to work with a Mobile Foundation Server profile that is not currently set as the default. The developer also wants to avoid having to specify the server information on the command line for every command.

Which command can the developer use do this?

- a) mfpdev server remove
- b) mfpdev server setdefault <server\_name>
- c) mfpdev server info <server\_name> --setdefault
- d) mfpdev server edit <server\_name> --setdefault

**Answer: d**

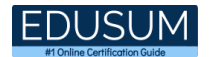

#### Question: 2

Which statement is true regarding IBM Mobile Foundation Adapter Mashup?

- a) Calling a Java adapter from a JavaScript adapter is not supported.
- b) Calling a Java adapter from a Java adapter is not supported.
- c) Calling a JavaScript adapter procedure from a Java adapter is not supported.
- d) Calling a JavaScript adapter procedure from a JavaScript adapter is not supported.

#### **Answer: a**

#### Question: 3

When populating the IBM Mobile Foundation Analytics Console, how are Elasticsearch instances queried?

- a) Batched
- b) In real-time
- c) Synchronously
- d) Asynchronously

**Answer: b**

#### Question: 4

Which two prerequisites are required to install the Mobile Foundation command line interface on a machine without internet access?

- a) Go
- b) Angular
- c) Cordova
- d) Node.js/npm
- e) Mobile Foundation Server

**Answer: d, e**

#### Question: 5

What is one way to add a predefined security check to an adapter that is being developed?

- a) Run the command mfpdev -a securityCheckDefinition.
- b) Add a <securityCheckDefinition> element to the app.xml file.
- c) Add a <securityCheckDefinition> element to the adapter.xml file.
- d) Add a securityCheckDefinition property to the adapter .props property file.

#### **Answer: c**

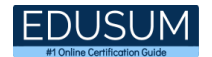

#### Question: 6

Which two settings are required in an IBM Mobile Foundation HTTP adapter xml file?

- a) Protocol
- b) displayName
- c) HTTP domain
- d) maxConcurrentConnectionsPerNode
- e) connectionTimeoutInMilliseconds

**Answer: a, c**

Question: 7

Which Mobile Foundation JavaScript method is a valid Lifecycle method?

- a) WL.Client.connect
- b) WL.Client.reloadApp
- c) WL.Client.getEnvironment
- d) WL.Client.invokeProcedure

**Answer: b**

#### Question: 8

Which line must be added to an existing podfile to enable the JSONStore for iOS applications?

- a) pod 'IBMMobileFirstPlatformFoundationJSONStore'
- b) pod 'IBMMobileFoundationJSONStore'
- c) pod 'MobileFirstFoundationJSONStore'
- d) pod 'MobileFirstPlatformJSONStore'

**Answer: a**

#### Question: 9

What function can the predefined security role mfpoperator perform?

- a) Deploy an adapter
- b) Remove an application
- c) Configure runtime settings
- d) Change properties on Mobile Foundation application status.

**Answer: d**

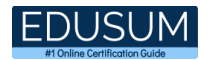

#### Question: 10

When creating an adapter by using the Mobile Foundation CLI in interactive mode, what additional information is required after selecting the Java adapter type?

- a) Package and URL
- b) Server name and URL
- c) Package and Group ID
- d) Server name and Group ID

**Answer: c**

## <span id="page-7-0"></span>Study Guide to Crack IBM Mobile Foundation Application Development C1000-003 Exam:

- Getting details of the C1000-003 syllabus, is the first step of a study plan. This pdf is going to be of ultimate help. Completion of the syllabus is must to pass the C1000-003 exam.
- Making a schedule is vital. A structured method of preparation leads to success. A candidate must plan his schedule and follow it rigorously to attain success.
- Joining the IBM provided training for C1000-003 exam could be of much help. If there is specific training for the exam, you can discover it from the link above.
- Read from the C1000-003 sample questions to gain your idea about the actual exam questions. In this PDF useful sample questions are provided to make your exam preparation easy.
- Practicing on C1000-003 practice tests is must. Continuous practice will make you an expert in all syllabus areas.

### **Reliable Online Practice Test for C1000-003 Certification**

Make EduSum.com your best friend during your IBM Mobile Foundation v8.0 Application Development exam preparation. We provide authentic practice tests for the C1000-003 exam. Experts design these online practice tests, so we can offer you an exclusive experience of taking the actual C1000-003 exam. We guarantee you 100% success in your first exam attempt if you continue practicing regularly. Don't bother if you don't get 100% marks in initial practice exam attempts. Just utilize the result section to know your strengths and weaknesses and prepare according to that until you get 100% with our practice tests. Our evaluation makes you confident, and you can score high in the C1000-003 exam.

**Start Online Practice of C1000-003 Exam by visiting URL [https://www.edusum.com/ibm/c1000-003-ibm-mobile-foundation-v8-0](https://www.edusum.com/ibm/c1000-003-ibm-mobile-foundation-v8-0-application-development) [application-development](https://www.edusum.com/ibm/c1000-003-ibm-mobile-foundation-v8-0-application-development)**